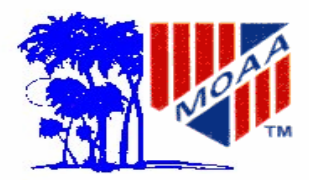

# Pau Hana Koa

### **Retired Warriors**

#### **Hawaii Chapter Military Officers Association of America**

☆  $\frac{1}{2}$ 

 $\frac{1}{\sqrt{2}}$ 

 $\frac{1}{\sqrt{2}}$  $\frac{1}{2}$ 

 $\frac{1}{\sqrt{2}}$  $\frac{1}{\sqrt{2}}$  $\frac{\lambda}{\lambda}$  $\frac{1}{\sqrt{2}}$  $\frac{1}{\sqrt{2}}$  $\frac{1}{\sqrt{2}}$ ☆

☆

**Vol. 20 No. 6 WEBSITE http://www.moaa-hawaii.org June 2005** 

☆

计公式公式公式公式公式公式公

 $\frac{1}{\sqrt{2}}$ 

 $\frac{1}{2}$  $\rightarrow$  $\frac{1}{2}$ 

\*\*\*\*\*\*\*\*

 $\frac{\lambda}{\lambda^2}$ ☆  $\rightarrow$ 

# **Colonel Clyde Friar receives 2005 Doleman Award**

by Jack Miller

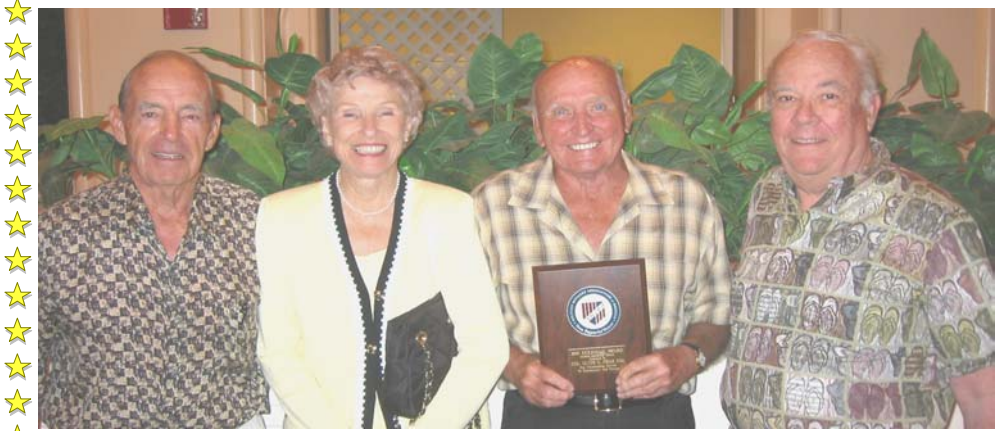

Admiral Bruce Smith, Chairman of  $\triangle$  the Board of HAWAII CHAPTER, MOAA, presented the *2005 Dole-M* man Award to *Colonel Clyde L. Friar USA (Ret.)* for his sustained  $\star$  and outstanding contributions to the  $\star$  community at the annual Chamber of  $\star$  Commerce Military Appreciation  $\frac{1}{2}$ lunch  $\mathbf{\hat{z}}$  Clyde was a leader in establishing

and developing the American Cancer senting the Army retired community Society Windward Office in 1975.  $\mathbb{\hat{X}}$  He served on the Board of Directors

for many years. Today, thirty years later, he still serves as the hands-on coordinator of the *Angels on Wheels* program. This alone involves scheduling over twenty volunteer drivers who transport cancer patients on the windward side to receive critical medical treatment.

Colonel Friar has served on the consumer committee at Tripler repreand is a very vocal advocate of their needs.

With his expertise as a career chemical warfare officer, following the 9- 11 terrorist attack, he volunteered to serve as an advisor to the Hawaii Civil Defense Division. When the bugler blows, Colonel Friar is there. Clyde serves as the Chapter's Army point of contact on the Personal Affairs Committee and assists those with serious illness and surviving spouses. His compassion and demeanor and professional knowledge have earned him the highest respect and reputation as the man to call during difficult times.

He's proud of his most recent accomplishment - shooting his age in golf!

Colonel Friar has never stopped serving since he raised his hand in 1942 and joined the Army as a private. He is a most deserving recipient of the 2005 Doleman Award. [This Award is named for a distinguished

and caring Army General, Edgar Doleman.]

#### ☆

#### **Coming Events June**

**4 June (Sat) The Users Group (TUG) 1000 Computer Training, Bishop Museum, Paki Bldg.** 

**8 June (Wed) Chapter Luncheon 1130 Nehelani Club, Schofield Barracks Maj. Gen. Eric T. Olson CG 25th ID Speaker** 

**17 June (Fri) Excom Mtg, MCBH O'Club 1130** 

**25 June (Sat) MOAA Party Bridge 1900 For reservations call Robbie Gee at 255-4558** 

**Coming Events July 2 July (Sat) The Users Group (TUG) 1000 Computer Training, Bishop Museum, Paki Bldg.** 

> **11 July (Mon) PAC Meeting 1200 Orville and Wilbur Club HAFB**

**No Chapter Luncheon this month** 

**15 July (Fri) Excom Mtg, MCBH O'Club 1130** 

**30 July (Sat) MOAA Party Bridge 1900 For reservations call Robbie Gee at 255-4558**

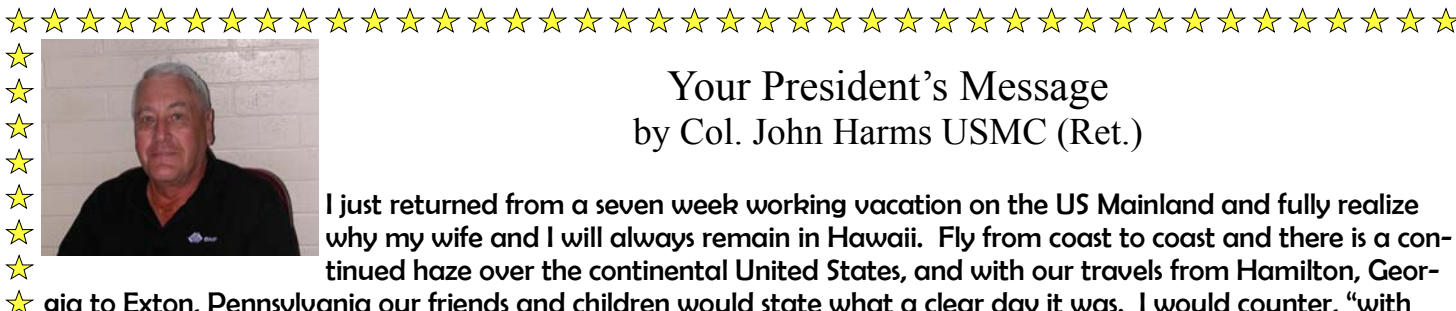

#### Your President's Message by Col. John Harms USMC (Ret.)

I just returned from a seven week working vacation on the US Mainland and fully realize why my wife and I will always remain in Hawaii. Fly from coast to coast and there is a continued haze over the continental United States, and with our travels from Hamilton, Geor-

☆ gia to Exton, Pennsylvania our friends and children would state what a clear day it was. I would counter, "with  $\frac{A}{A}$  that haze" with a response "what haze", except for our children who remember the clarity of the Hawaiian skies. That bit of observation out of the way; one of the visits was to our National MOAA Headquarters in Arlington, Vir- $\frac{1}{\sqrt{2}}$ ginia to say hello to staff I had met at our meeting at Lake Tahoe, and Jess who gave our Chapter a presentation ☆ in January. I was really impressed with the professionalism of all concerned. They asked questions about our ☆ Chapter and how they could help us in anyway, and it was done with sincerity, not just courtesy to a visitor. Some ☆ of the Administrative Staff wanted to know if they could "carry my suitcase to Hawaii", for our State is still a real  $\frac{1}{\sqrt{2}}$ must destination for many mainlanders. Fortunately I had the opportunity to meet with Admiral Ryan, our Na- $\frac{1}{\sqrt{2}}$ tional President and discuss various issues to include their (National's) watchdog mission on federal legislation that ☆ affects our Veterans. For example I did not know that DOD is allegedly pushing to have TriCare for Life (TFL) ☆ funding move from the top line of the DOD Defense Budget to a military retiree medical trust fund. It seems that  $\overline{X}$  TFL has been identified as a very expensive benefit, and DOD wants all their Defense Budget allocated to "bullets  $\frac{1}{\sqrt{2}}$ and beans" and active military not the retired force. Sounds logical but who funds the "military retiree medical  $\overrightarrow{a}$  trust fund"? What this really means or the process it would go through, still requires Congressional approval for  $\hat{\mathbb{X}}$  TFL is not a discretionary program for DOD or the President to change or modify. So National MOAA, with a con- $\star$  sortium of other military organizations is watching Congress and the Administrative branch under the "big magnifying glass" to insure no fine line amendment is added to some innocuous piece of federal legislation or other "oh  $\overline{\mathbb{A}}$ by the way" action occurs. A very dedicated, experienced and knowledgeable group of professional retired officers  $\frac{1}{2}$ ☆ is looking after our welfare. Admiral Ryan was also very pleased with our drive to attract active duty officers. Told him specifically about Bill Quirk our resident Doctor and 2d Vice President, and Sam Tate our 3d Vice Presi- $\frac{1}{2}$ dent. He asked how did we do it, and my simplistic reply was we asked them to be a part of us and showed an  $\frac{1}{\sqrt{2}}$ interest that we cared about the active duty force. So guess that is it for now, just a minor report on this visit. I  $\frac{\lambda}{\lambda}$ would like to express my sincere appreciation to the Executive Committee, especially Jack Miller who took the ☆ helm during my absence, which turned out to be a bit more work and dedication than is normal. Good to be ☆ back home and with ya'll again (see I was in the South with grits and cornbread). Jehn Harms  $\frac{1}{\sqrt{2}}$ 

#### **BGEN George Trautman & Lt. Aaron Brown at Lunch at Kaneohe**

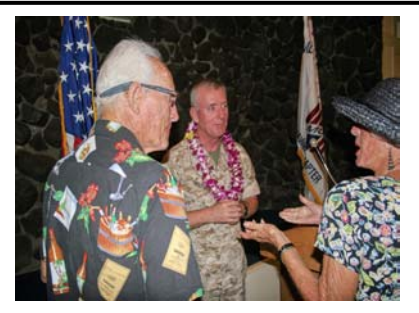

"And you should do it this way."

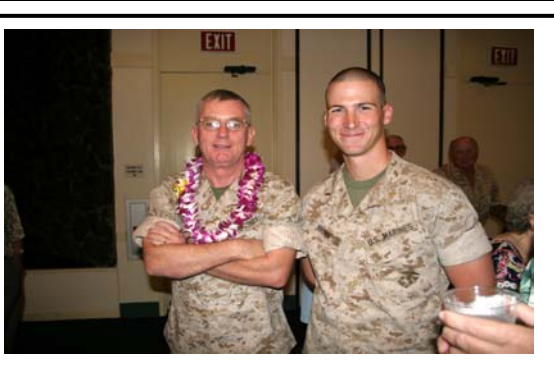

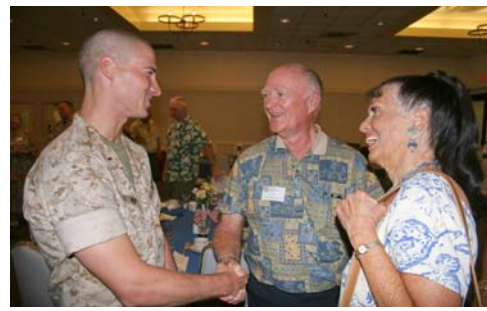

"How do we say thank you?"

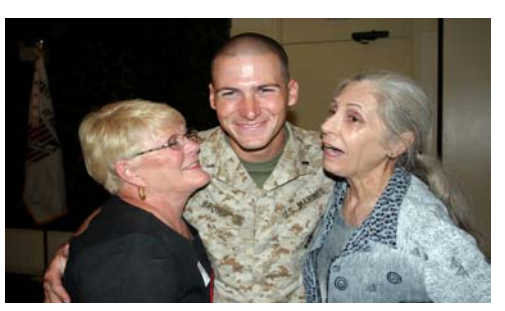

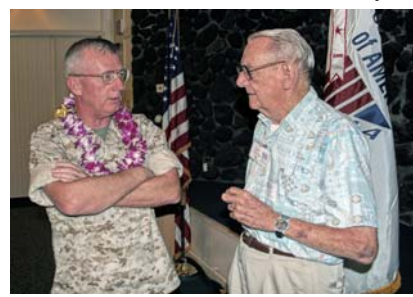

"Oh! If I were younger." The WW II we didn't have E-mail."

#### **Board of Directors**

**Chair, RADM C Bruce Smith USN Judith Breitwieser LtCol Louis Crompton USAF COL John Harms USMC Maj George Montague USAF LTC HANK Heyenga USA CDR Jack Miller USN CAPT John Peters USN CAPT George Sullivan USN** 

#### **Thinning of the Ranks**

**Lt. Wallace L. Young, USN (Ret.)** of Honolulu died April 17, 2005. He is survived by his wife, Ernestine. Wally was an active member of the Chapter for many years and wrote for the Chapter newsletter, Pau Hana Koa.

**\_\_\_\_\_\_\_\_\_\_\_\_\_\_\_\_\_\_\_\_\_\_\_\_\_\_\_\_\_\_\_\_\_** 

**Ruth Cope**, 89, wife of LtCol Bill Cope USAF (Ret.), died May 13, 2005.

#### —————————————————————— **Binnacle List**

**LTC Bill McGarry, AUS (Ret)** is recuperating at home.  $\mathcal{L}_\text{max}$  , where  $\mathcal{L}_\text{max}$  is the set of  $\mathcal{L}_\text{max}$ 

#### **ANNUAL PICNIC SUNDAY AUGUST 21 Save the Date**

Please mark your calendar for MOAA Hawaii Chapter's annual picnic at Bellows Air Force Station. We will begin at 12:00 noon.

This year as in the past, Judith Breitwieser will do her magic and organize this affair. Hank Heyenga will again be the Lead Chef and others will join in to help as usual.

 The beer will be cold, the hot dogs and hamburgers will be hot, and wine will be flowing. Join us for the camaraderie and the fun!

**Volume 20, No. 6 Pau Hana Koa Published monthly by: Hawaii Chapter, MOAA PO Box 1185 Kailua, Hawaii 96734-1185 Subscription included in annual chapter dues. Opinions expressed in this newsletter are not necessarily Hawaii Chapter policy.**

# **DISABLED HANDICAP PARKING CORNER**

by Rear Admiral Bruce Smith

 Placard belongs to you to use in accordance with regu-Disabled Parking Placard holders should remember the lations. Remember to hang your Placard on the rear view mirror so that it is clearly visible from the rear as well as the front. Some vehicles have no rear view mirror and in this case only, Placards can be placed on the dashboard.

When you received your Placard from the satellite city hall, you received an identification card-green in colorno picture-wallet size. This identifies you as the holder of the Placard. Your ID should always be carried on your person ready to be shown to an officer when requested. This protects you and avoids its misuse by others. You must remember that your presence is required to be in the car either as the driver or the passenger in order to use your Placard.

A family member or care giver cannot use your Placard to go to Longs and pickup your medication while you are at home. On the other hand, the family member or care giver can drive you to a doctor's appointment, drop you off, park in the handicap stall and pick you up after finishing your doctor's appointment.

Here is some additional information: Have your handicap Placard ID card with you at all times. If you have misplaced or lost your ID card, go to the nearest satellite city hall, show them your Placard, tell them you have lost your ID card and they will take the necessary steps to put you back in business.

Some 15 or so volunteer Commissioned Disabled Parking Enforcement Officers under the able direction of SGT. Bart Canada, Honolulu Police Department, daily patrol the handicap stalls through out the Island of Oahu to protect your parking rights.

#### Aloha, *Bruce*

#### **On the Lite Side**

Officer: "Soldier, do you have change for a dollar?" Soldier: "Sure, buddy." Officer: "That's no way to address an officer! Now let's try it again!" Officer: "Do you have change for a dollar?" Soldier: "Sir, No, SIR!"

## **Legislative Affairs Veterans Affairs (LAVA) Captain George Sullivan USN (Ret.)**

#### **A Summary**

The most significant piece of legislation in the Congress for a number of our members is moving up the date of *paid-up coverage under the Survivor Benefit Plan* (SBP) from October 2008 to October 2005. This would be a nice monthly savings for our veterans with 30 years in the program. All veterans organizations are continuing to lobby for this change.

The Base Reallocation and Closure (*BRAC*) was kind to Hawaii as expected. While some realignment will take place, no major bases are designated for closure and in the end, we should see a greater military presence in the Islands. Homeporting an aircraft carrier at Pearl Harbor was not contained in the BRAC list but there seems to be a higher probability of that happening every day. Look for significant infra-

structure development to take place starting in 2007 to support this 2011 likely event (maybe sooner). **On the State legislature side**, the House and Senate passed the Budget, HB 100, which among other things, provides \$850,000 to complete the work on the new Oahu Veterans Center being constructed in Foster Village and \$500,000 for the construction of the new Pearl Harbor Memorial Museum and Visitor Center. Governor Lingle is expected to concur with these actions… A bill to give tax credits to Hawaii residence who are members of the National Guard and Reserve died in committee. A letter from Rep. Mark Moses appeared recently in this newsletter not only supporting this bill but trying to drum-up support to include active duties forces as well. Your Chapter was ready to support Mark but the issue became mute.

#### **A Sweet Person has left us**

by George Sullivan

I first met Ruth Cope about five years ago. Roberta and I were attending an event at the Hickam O'Club. Just before the event was to start, Bill Cope walked up to the microphone, unannounced, and started to entertain the small group who were in attendance. As this 87 year old aviator started to tell his story, he would occasionally forget a piece, not that any of us in the audience would have missed or even known, but Ruth, sitting in the front row, politely kibitz, and on Bill would go not missing a beat. This was a lifelong team. That evening provided a scenario that I observed many times.

Ruth told me one day how she managed to "catch Bill". She and three college classmates came to Honolulu in the summer of 1941 after graduation. As the summer was nearing an end and decisions for the future had to be made, Ruth "took the gamble" to stay in Hawaii while the other "girls" returned to the mainland. Ruth told the others, "I think Bill Cope will propose". He did, and ten days before the attack on Pearl Harbor, Bill and Ruth were married.

On December 7, 1941 the Copes were in quarters at Hickam. Bill did not get off the ground that day, but his "best man" at their wedding did. Phil Rasmussen managed to get airborne from Wheeler and he created hate and discontent among the attackers.

 Bill was one of the aviators sent to Midway Island in 1942 to protect it from a possible attack. Ruth had no knowledge of the on going operations. So she decided to get a job at Hickam. Although the job did not require a security clearance, she managed to keep track of Bill's adventures.

The last few years have been enjoyable for me as I got to

know Ruth and Bill. She would drive him down from their condo in Makaha to play golf at the Makaha East Course and after a round, which Bill usually won even at age 92, we would go back to the condo for one of Bill's martinis. Ruth was the great hostess and let Bill do his thing with the drinks and tell his stories to the guests.

Then there were those Friday mornings when Ruth and Bill would drive the 32 miles from Makaha in the early morning traffic to be at the USS Arizona Memorial Visitor Center to greet the hundreds of visitors that come each day. Ruth said that their interaction with the visitors was the highlight of her week, but I know, from personal observation, that it was also the visitors' highlight of their vacation to Hawaii. Bill would sign models of the airplane he flew in the Pacific, or anything else placed in front of him, and Ruth would graciously greet and talk with the visitors. They were a great team and added a dimension to the visitors' experience that could not and will never be replicated.

 I last visited Ruth in March at a hospice in Makaha. We had just finished a round of golf with Bill and we drove over to see her. She was lying in bed comfortable and alert. I was glad I took the time to make this visit but it was only a fraction of the time she had given to others in her life. This sweet person will be missed.

In Bill's reflections, he said, "I was a lucky, lucky man to be married to such a wonderful woman for sixty-three and a half years. The secret was that each of us always thought of the other one first."

Ruth Lindman Warner Cope-March 31, 1916-May 13, 2005.

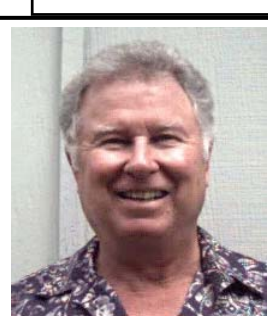

#### **"Eyes of the Thunder" Lunch at Ft. Shafter**

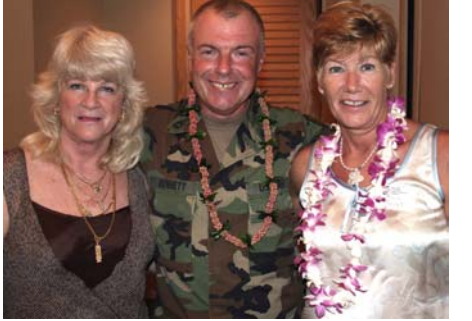

1st Sergeant and Ladies Cpt. Adam Wojcik & Jack Miller Top and the Admiral

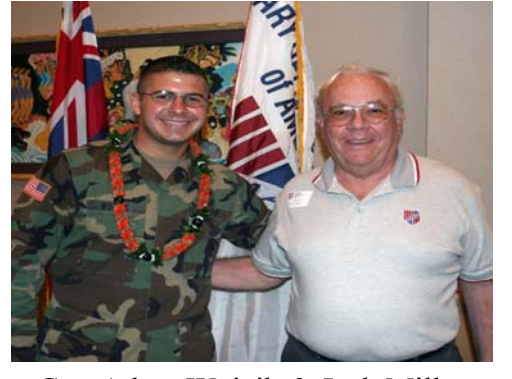

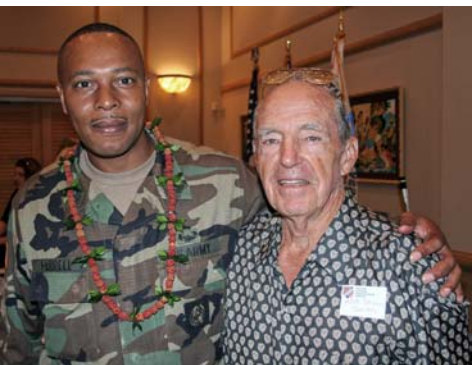

#### **Industry Comparisons**

At a recent computer expo, Bill Gates reportedly compared the computer industry with the auto industry and stated, "If GM had kept up with technology like the computer industry has, we would all be driving twenty-five dollar cars that got 1000 miles per gallon".

- Recently General Motors addressed this comment by releasing the statement, "Yes but would you want your car to crash twice a day?"
- 1. Every time they repainted the lines on the road, you would have to buy a new car.
- 2. Occasionally your car would die on the freeway for no reason and you would just accept this, restart, and drive on.
- 3. Occasionally, executing a maneuver would cause your car to stop and fail and you would have to re-install the engine. For some strange reason, you would accept this too.
- 4. You could only have one person in the car at a time, unless you bought "Car95" or "CarNT" but then you would have to buy more seats.
- 5. Macintosh would make a car that was powered by the sun, was reliable, five times as fast, twice as easy to drive, and would only run on 5 % of the roads.
- 6. The Macintosh car owners would get expensive Microsoft upgrades to their cars which would make their cars run much slower.
- 7. The oil, gas, and alternator lights would be replaced by a single "general car default" warning light.
- 8. New seats would force everyone to have the same size butt.
- 9. The airbag system would say "Are you sure?" before going off.
- 10. If you were involved in a crash, you would have no idea what happened.
- 11. If you tried to get your car to a mechanic, you could make a long distance call; be put on hold for 3 or 4 hours; when you finally get the mechanic, you would be told how to fix it yourself and the mechanic would hang up before you even tried his or her suggestions.
- 12. You car owner's manual would have been written by someone for whom English clearly was a second language.

\*\*\*\*\*\*\*\*\*\*\*\*\*\*\*\*\*\*\*\*\*\*\*\*\*\*\* **Commander Guest Speaker Series**

**U.S. ARMY in the Global War on Terrorism**

**Maj. Gen. Eric T. Olson USA** 

**Commanding General 25th Infantry Division (L) and US Army, Hawaii**

#### **DATE: 8 June 2005 (Wednesday)** – **LOCATION: Nehelani Club Schofield Barracks – TIME: 1130; Bar opens at 1100.**

*"Tropic Lightning" buffet will be featured at a costs of \$12.00 per person.*

Cash Bar with Beer and Wine

 This is a great opportunity to hear from a senior Army Commander who recently returned from combat operations in the Global War on Terrorism

--------------------------------------------------------------------------------------------

Please reserve the following number of meals for the June Luncheon

Luncheon Costs: Scholarship Donations **Scholarship Scholarship Donations** 

Total ENCLOSED: Name Tags to Read: 1

 $\star$  Make Checks payable to: Hawaii Chapter MOAA

Mail Checks and reservations to: Bill Quirk, 95-219 Aua Place, Mililani, Hawaii 96789

**Contributed by Bob Popp Courtesy of jworkman.com**

#### **TUG** by Colonel Lou Torraca, USAF (Retired)

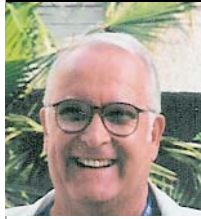

#### **Here are a few more tips, from my collection, I hope you'll find useful:**

#### **SAVE IN A NEW FOLDER, THE EASY WAY**

As many documents as I create, work on and save in the course of a day, deciding just where to store a new file can sometimes be a challenge. What if I want to create a new folder to store the file? Do I have to go into Explorer, right-click, select New and then Folder? And do I then have to open that folder to save the docu-

ment? No, that is much too complicated. There is an easier way to do it. Here's how.

When you're ready to save a document in a new folder, click on File, then click Save As, and click on the down arrow at the right side of the Save in: dialog box. Once you have gotten to the place where you want to create the new folder, click on the Folder icon, which is to the right of the X (delete) icon. Give the new folder a name, and when you click OK Windows will open your new folder. You can now save your document directly into that folder. It's fast and it's easy.

#### **HANDY DESKTOP SHORTCUTS**

In Windows there are often tasks you perform over and over again, and for those tasks, it's really helpful to have Desktop shortcuts to make things easier and much faster. Here are a few of the Desktop shortcuts I use.

Some desktop shortcuts can be created by using the drag and drop process. For example, click on Start, then click on Run and drag it to your Desktop. Release your Mouse button and you've created a Desktop shortcut to the Run command.

You can create a Desktop shortcut to My Documents and My Computer by using the same drag and drop method.

Otherwise, to start the creation of a Desktop shortcut, right-click on a vacant section of your Desktop, click on New, and then on Shortcut. This opens the Create Shortcut wizard. You'll then be asked to type in the location of the item that is the subject of your new shortcut.

To create a shortcut to your Hard Drive, just type "C:\" (without the quotes) in the box. To create a shortcut to the Windows Calc feature, type in "calc" (again without the quotes.) To create a shortcut to a Web page, just type in the Web page URL, like **www.the\_tug.homestead.com**.

You can create a shortcut that will shut your computer down for you, by typing "C:\Windows\System32\shutdown.exe -s t -0" (no quotes here - the -s is the shutdown command while to t -0 tells Windows to shutdown in zero seconds.)

Once you have filled in that box, click on Next. Type in the name you want your new shortcut to have, and click Finish. You now have some useful Desktop shortcuts. It's that easy.

#### **USE PRINT PREVIEW TO SEE HOW MULTIPLE PAGES WILL LAY OUT IN M/S WORD**

When you create Word documents with more than one page, it's really convenient to see how your pages will lay out when you print them. There is a button on the Print Preview toolbar that lets you do just that.

From within an open Word document, click on File and then on Print Preview. Once the Print Preview toolbar is open, locate and click on the Multiple Pages icon, a green button with four square boxes in it. A drop-down menu will appear with six squares in it. Depending on which button you select, you can view a single page, two pages that are displayed side-by-side, three pages side-by-side, and then two, four or six pages in two rows, one on top of the other.

By using the Zoom drop-down menu and changing the default from 18%, you can see more pages, or larger pages. Try setting the Zoom view to 10% to display more pages.

#### **MICROSOFT WORD - USE WORD ART TO CUSTOMIZE AN ENVELOPE**

Sometimes, when you send a letter, it would really be helpful if you could customize the envelope by adding the word **ATTEN-TION:** and a name so that the addressee stands out on that envelope and is easily identifiable. The good news? You can do just that. Here's how.

First, create the envelope by clicking on Tools, Letters and Mailings, and then on Envelopes and Labels. Now enter the recipient's address and, if it's not already there, your return address.

Click on Add to Document. You will be asked if you want to make the return address permanent. Once you have the envelope displayed on your screen; place your cursor at the place you'd like your customized text to start. Now click on Insert, then on Picture, and then on Word Art. Click on the style and color you want to use and click OK. Set the Font and Size. You can click on B for Bold or I for Italic. Replace the "Your Text Here" message with the message you want to appear on the envelope, like **Attention: Accounts Payable** and click OK.

Your custom work now appears on your envelope and will print just the way it looks.

That's it for June and until next time, happy computing. Come see us at one of our future meetings. Visit

www.the tug.homestead.com for schedules, directions and other helpful information.  $\mathcal{L}_{ow}$ 

#### **Executive Committee**  $\vdots$  **Agent Orange - Vietnam**

#### **Elected Officers**

**President COL John Harms USMC 261-2282 JandBHarms@aol.com** 

> **1st Vice President VACANT**

 **2d Vice President LTC(P) Bill Quirk USA 625-7862 bquirk6245@msn.com** 

**3d Vice President CDR Sam Tate USN 471-0091, ext 204 Samuel.tate@us.navy.mil** 

#### **Appointed Officers**

**Secretary Helen Baker 254-0993 propinvst@hawaii.rr.com**

**Treas - Joanne Hauge 487-0676 oscarcoleman@aol.com** 

**Past President CDR Jack Miller USN 261-4100 carita@pixie.com** 

**Auxiliary - Lani "Upu" Vaspar 488-8281 lvasp@yahoo.com** 

**Legal COL Terry Thomason USA 247-5255 turtlealoha@aol.com** 

**Hilo Satellite - CWO4 Robert Said USANG 982-5970 risaid@aol.com** 

**Kona Satellite - LtCOL Ed Tessien USAF 329-8334 / pc70@cornell.edu** 

**Chair LAVA-CAPT George Sullivan USN 623-2243 alohasully@earthlink.net** 

**Chair Legislative Affairs COL Tom Smyth USMC 531-2829 TSmyth@dbedt.hawaii.gov** 

**Chair Veteran Affairs COL Ralph JWK Hiatt USA 261-3301 aloharalph@aol.com** 

**Chair Personal Affairs-RADM Bruce Smith USN 373-3526 cbrucef@cs.com** 

**Chaplain COL Ron Bezanson USA 292-6095 BezansonRS01@aol.com** 

**Chair Public Affairs CDR Bob Popp, USN 261-1532 rpopp@hpu.edu**

**Offical Photographer Carl Hankwitz 263-1102 captcarl@hawaii.rr.com** 

**Chair ROTC LTC Hank Heyenga USA 254-2814/ heyenga@verizon.net** 

**Chair Community Affairs - Kathy Delong 486-0439 / rasbma@yahoo.com** 

**Co—Editors COL Ron Bezanson USA 292-6095 BezansonRS01@aol.com CAPT George Sullivan USN 623-2243 alohasully@earthlink.net** 

**WEBMASTER Col Ron McClair USMC 395-4232 mcclairr001@hawaii.rr.com** 

**Chair Systems Mgt MAJ George Montague USAF 239-4222 montagueg001@hawaii.rr.com** 

**TUG COL Lou Torraca USAF 254-3286 / luigi@hawaii.rr.com.** 

 **Historian CAPT Ralph Niesz USCG 373-3619 / ralph@hawaii.rr.com** 

**Surgeon CDR John Boyer USN 988-1966 / boyeraloha@aol.com** 

**Sergeant –at– Arms LTC Hank Heyenga USA 254-2814 / heyenga@verizon.net** 

**Bridge Robbie Gee 255-4558 MK-Lady@hawaii.rr.com** 

by George Sullivan

Recently LCOL Jay Blanchard, USA (Ret.) asked that we pass on some of the latest information from the VA on Agent Orange exposure and the actions the VA is taking. The following is an E-mail Jay passed on to me that contains good information. (One surprise I learned while researching this subject was that Agent Orange was also used in Korea in 1968 – 1969 and Vietnam era veterans who served in Korea at that time are also covered by the same provisions as those who served in • Vietnam.)

"As a VFW volunteer Veterans Service Officer, I help vets with their claims and help them get through the VA maze. I prepare and handle numerous applications for enrollment, claims for compensation and pensions, all relating to service connectability.

"Agent Orange exposure is presumptive for anyone who served in VN on the ground for as little as 7 days from 1964 to the end of the war. ( This means you do not have to prove exposure). The list of related medical conditions is extensive and any VN vet that now is experiencing prostate cancer, diabetes, lung cancer, chronic lymphocytic leukemia (CLL) and many more, should see a VSO at any of the major Veterans Organizations. They all have school trained VSOs that can help.

"Once service connectability is established and a percentage rating by the VA is granted, you can receive full medical care for the condition and should you expire from any of those conditions, your spouse or dependent children are eligible for tax free Death Indemnity Compensation (DIC) - a standard amount regardless of rank (958/ month, COLA indexed) and reimbursement of certain funeral expenses."

A web site on this subject is www.va.gov/agentorange. In Hawaii we are very fortunate to have a VA facility with highly dedicated people. The Spark M. Matsunaga VA Medical & Regional Office is located next to Tripler. While most of us do not pass the "means test" to receive VA medical treatment, we all can and should **:** register with the VA and record any service connected conditions that could lead to eligibility for compensation in the future. This could include compensation to : dependent children.

*Pictures in this issue by Carl Hankwitz*

 **Hawaii Chapter, MOAA P.O. Box 1185 Kailua, Hawaii 96734-1185** 

Return Service Requested

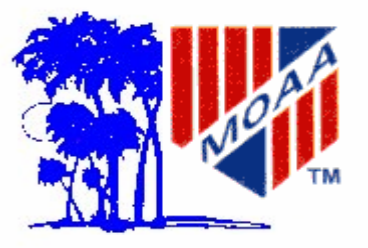

Non-Profit Org. US Postage PAID Permit No. 702 Honolulu Hawaii

#### **HURRY! HURRY! HURRY! HEAR A GREAT SPEAKER AND WARRIOR**

**Maj. Gen. Eric T. Olson CG 25th ID —————————** 

#### **Schofield Barracks Wednesday 8 June 2005 @ 1200 See page 5.**

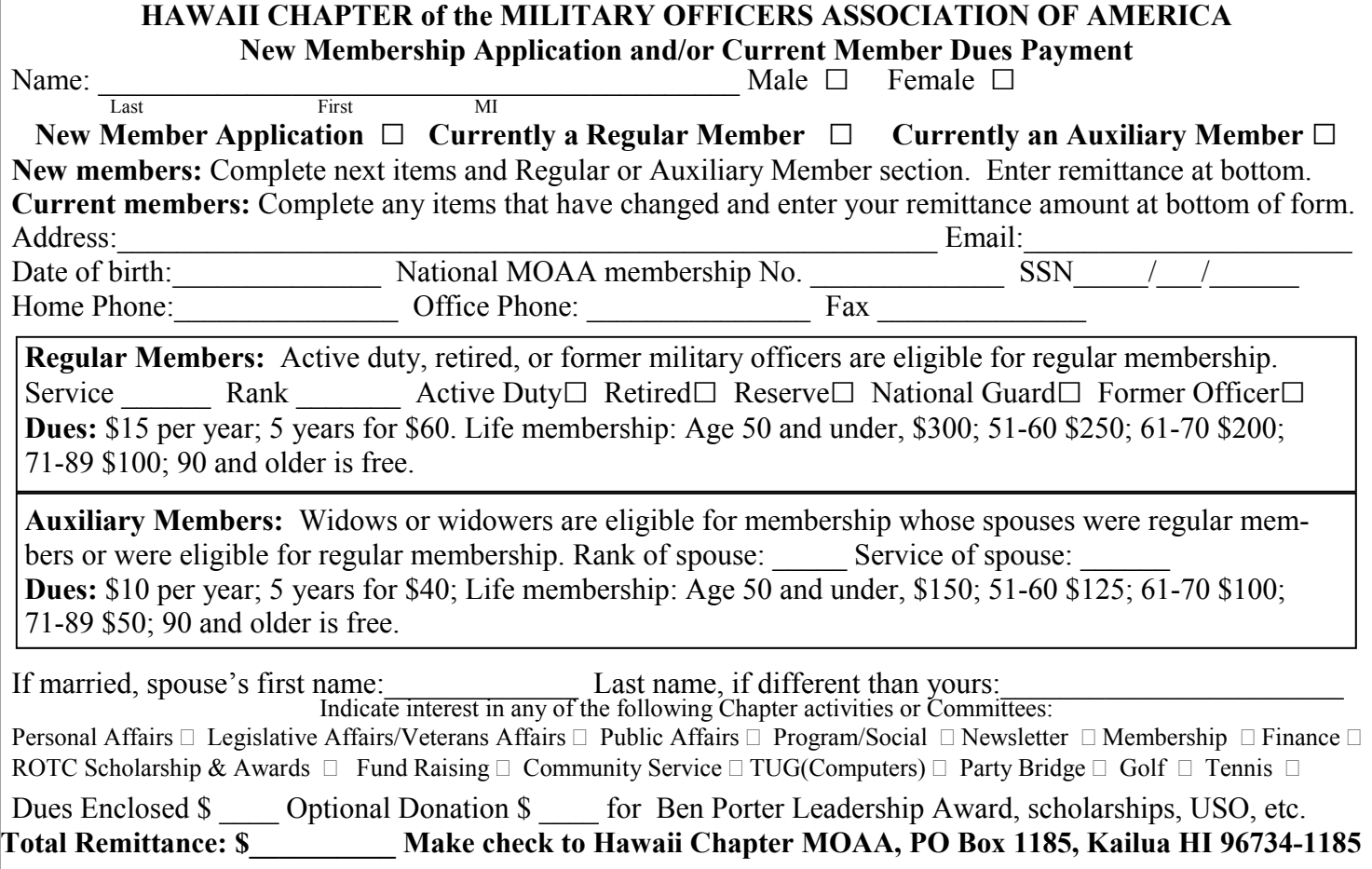